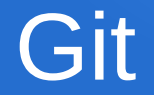

# Deshaciendo cambios en Git

#### **Indice**

- Reset commit
	- Hard
	- Soft
	- Mixed

• Checkout commit

• Checkout Commit file

• Revert

- Reset commit file
	- vs git rm

• git commit -am "v1"

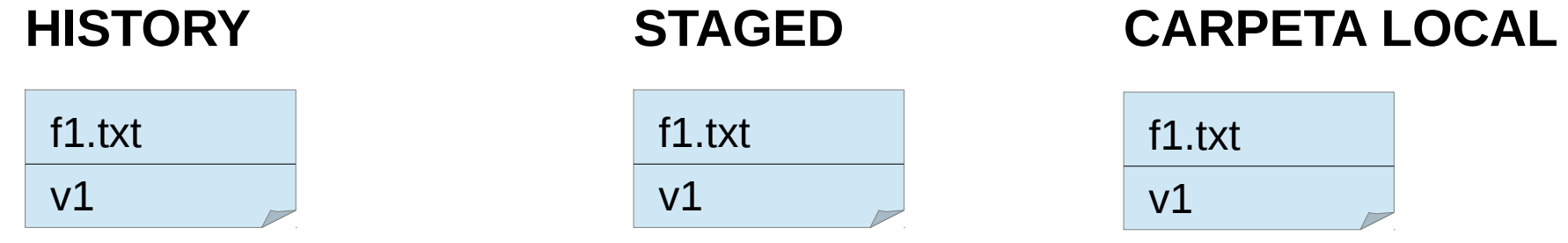

• git log --pretty="format:%h %s"

#### 0d588ed v1

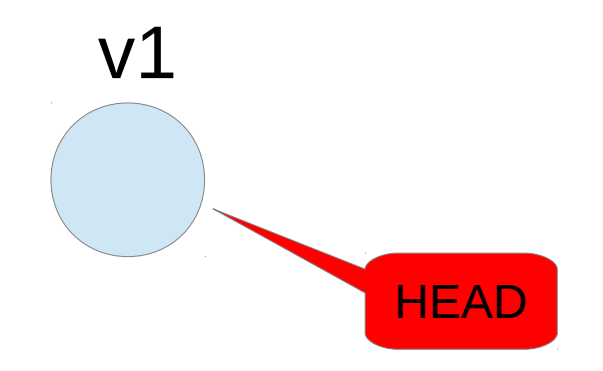

• git commit -am "v2"

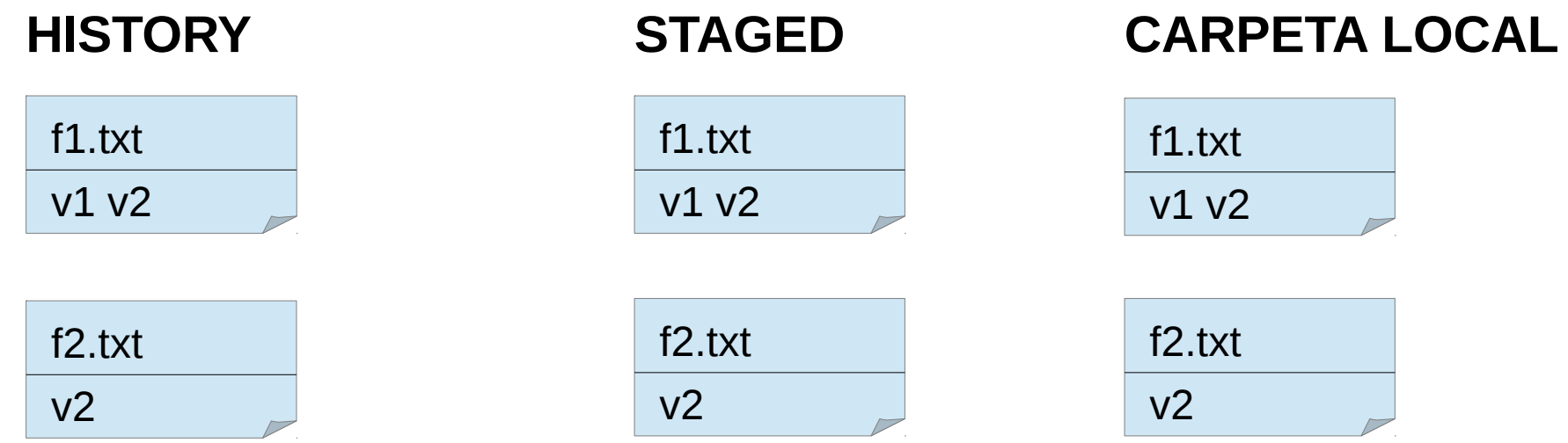

• git log --pretty="format:%h %s"

a3aeb2a v2 0d588ed v1

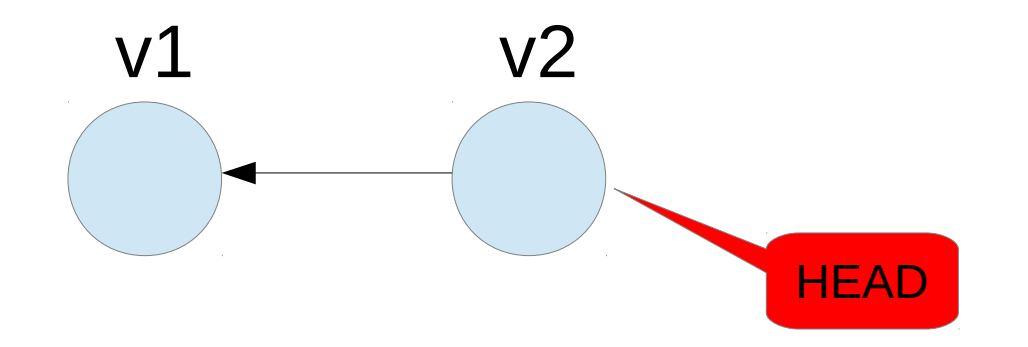

• git commit -am "v3"

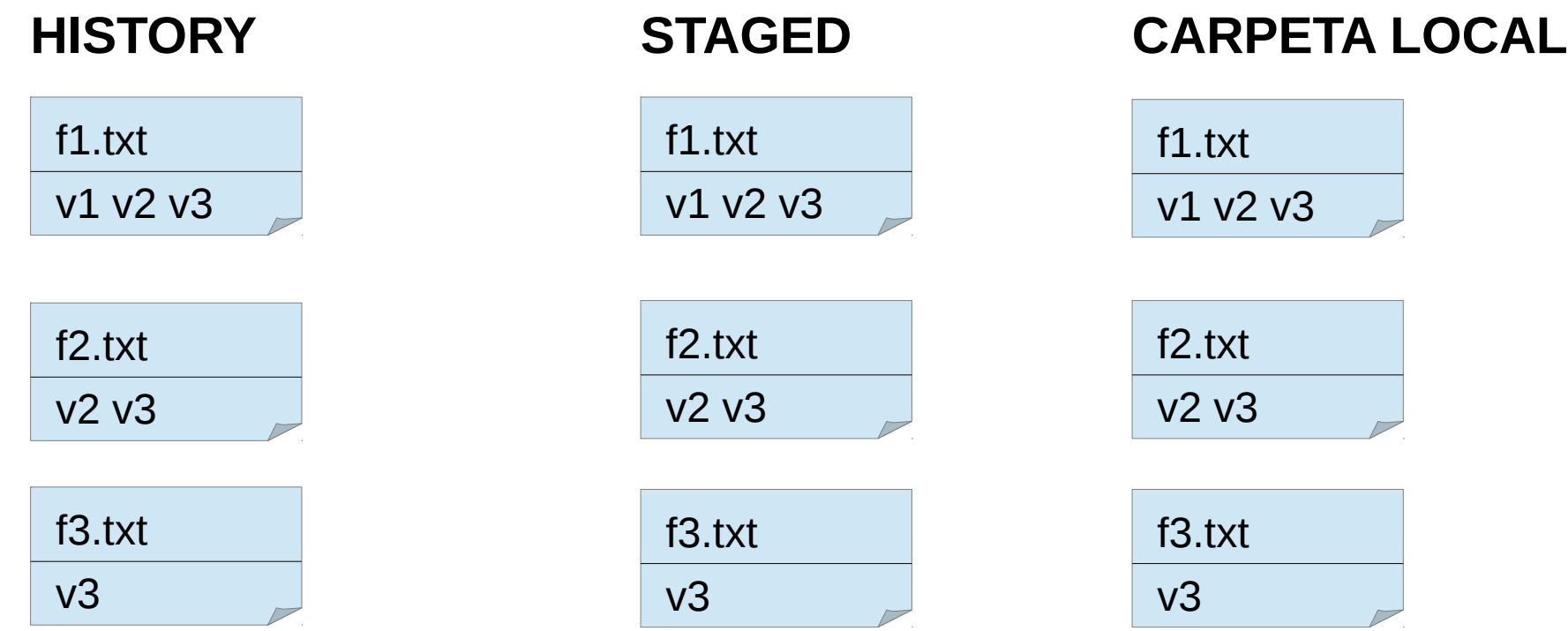

• git log --pretty="format:%h %s"

5687d92 v3 a3aeb2a v2 0d588ed v1

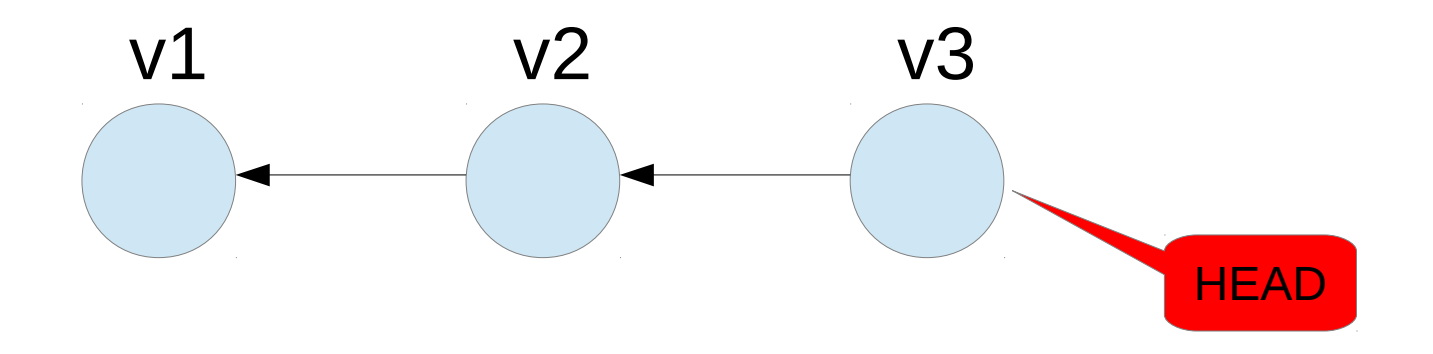

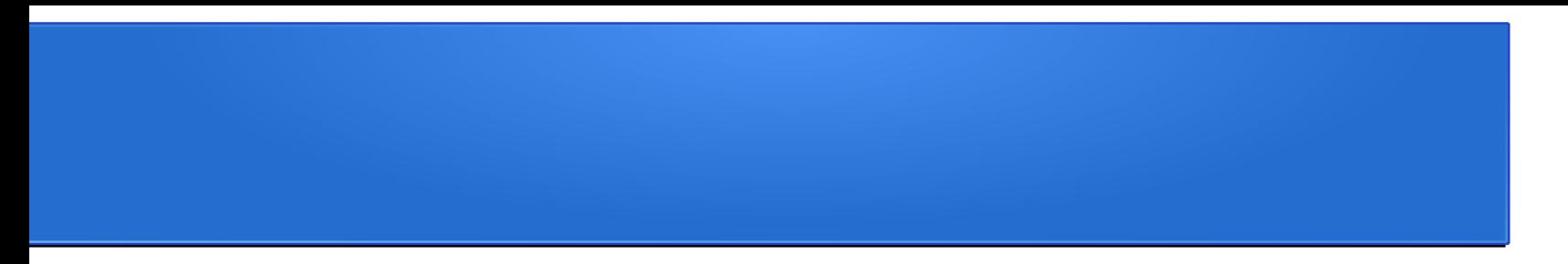

### git reset -hard <commit>

#### git reset --hard

• git reset --hard 0d588ed

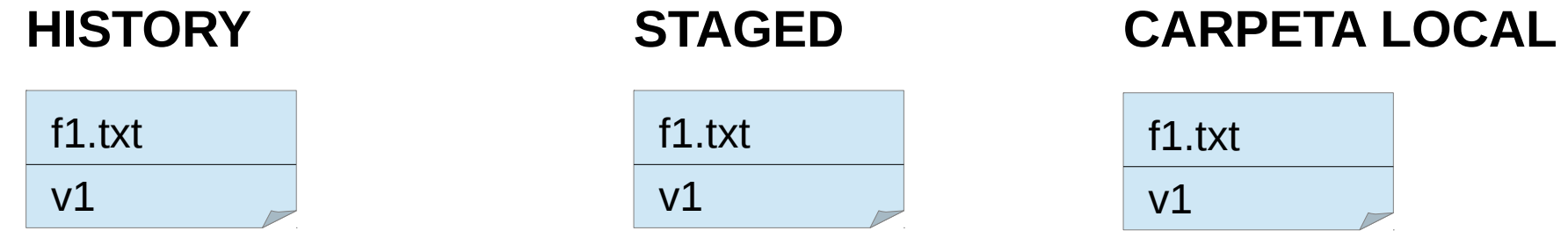

#### git reset --hard

• git log --pretty="format:%h %s"

#### 0d588ed v1

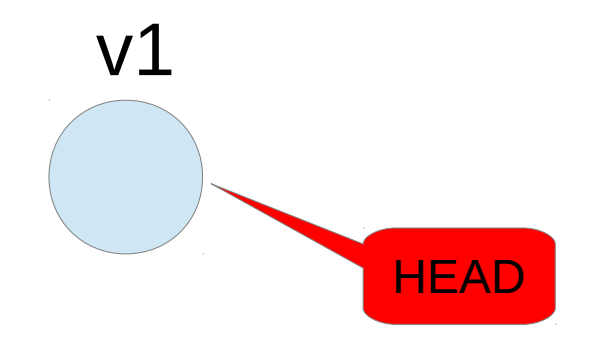

#### git reset --hard

• git status

On branch master nothing to commit, working tree clean

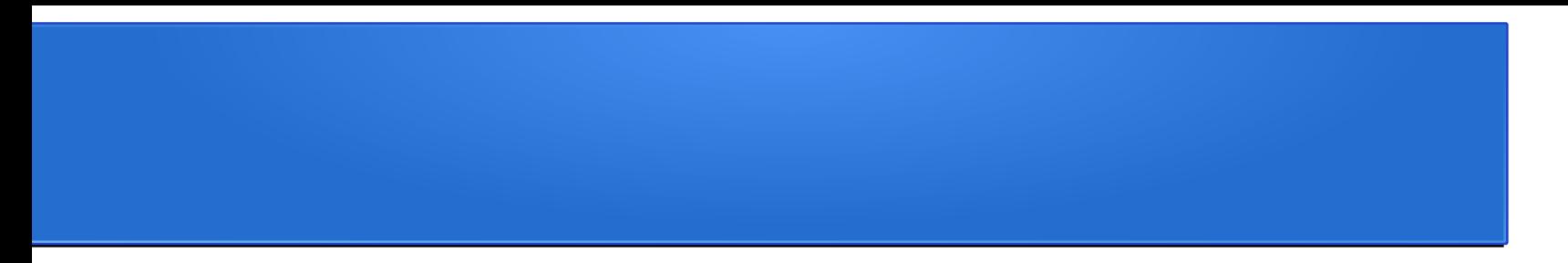

### git reset -soft <commit>

#### git reset --soft

• git reset --soft 0d588ed

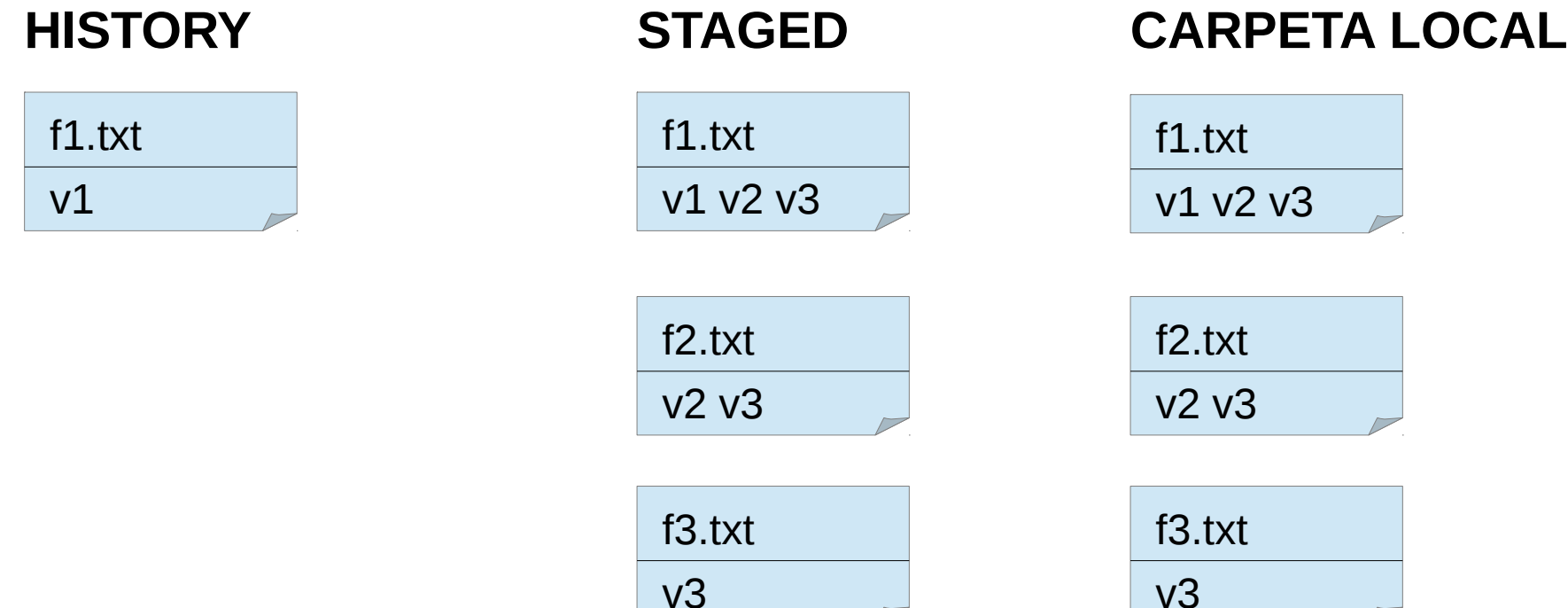

#### git reset --soft

• git log --pretty="format:%h %s"

#### 0d588ed v1

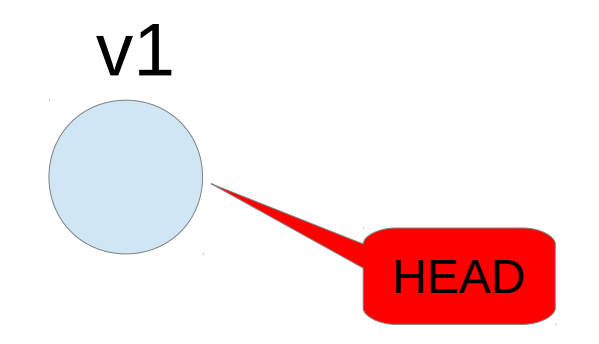

#### git reset --soft

• git status

On branch master Changes to be committed: (use "git reset HEAD <file>..." to unstage)

> modified: f1.txt new file: f2.txt new file: f3.txt

### git reset -mixed <commit>

#### git reset --mixed

• git reset --mixed 0d588ed

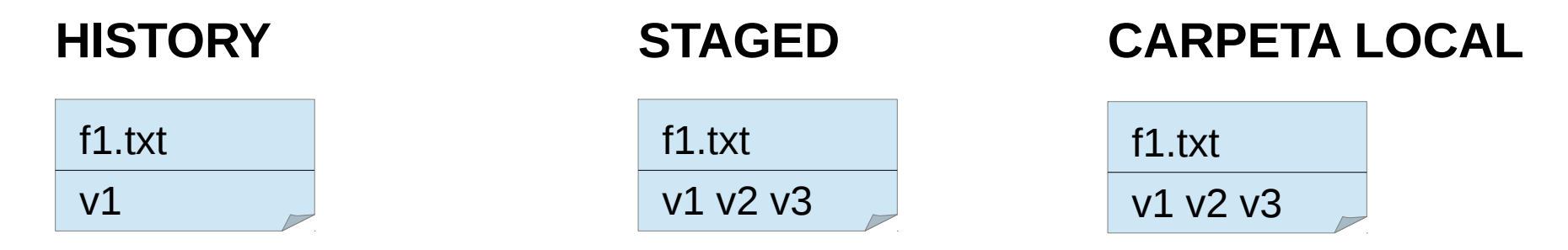

$$
\begin{array}{|c|}\n\hline\nf2.txt\n\\ \hline\nv2 v3\n\end{array}
$$

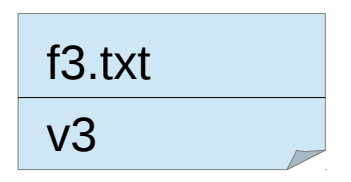

#### git reset -- mixed

• git log --pretty="format:%h %s"

#### 0d588ed v1

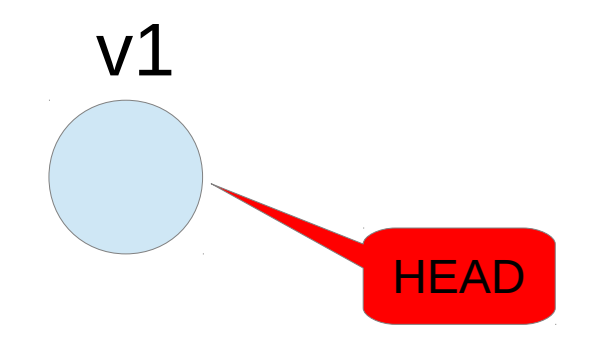

#### git reset --mixed

• git status

On branch master Changes not staged for commit: (use "git add <file>..." to update what will be committed) (use "git checkout -- <file>..." to discard changes in working directory)

modified: f1.txt

Untracked files: (use "git add <file>..." to include in what will be committed)

 f2.txt f3.txt

no changes added to commit (use "git add" and/or "git commit -a")

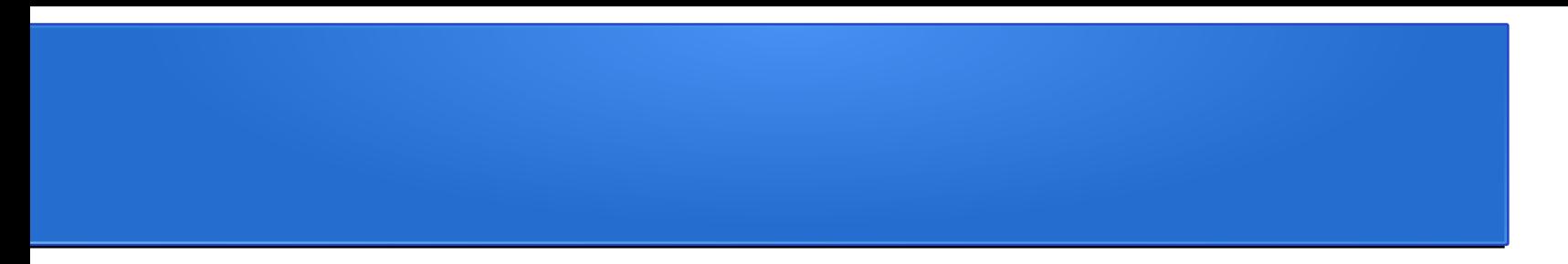

• git checkout 0d588ed

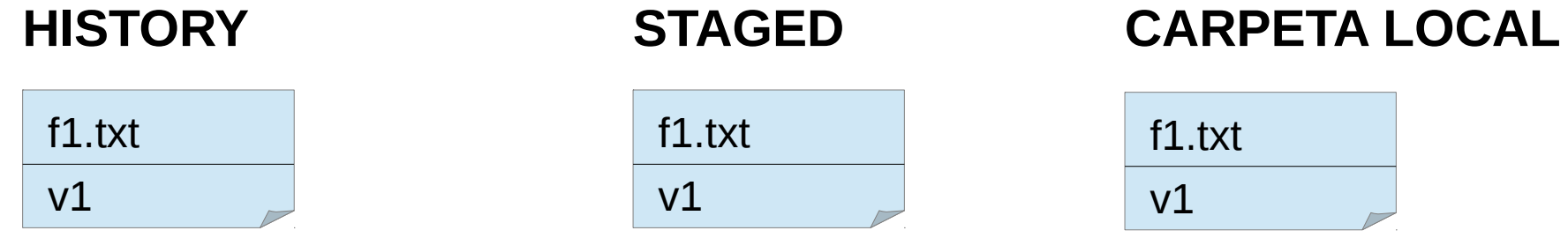

• git log --pretty="format:%h %s"

0d588ed v1

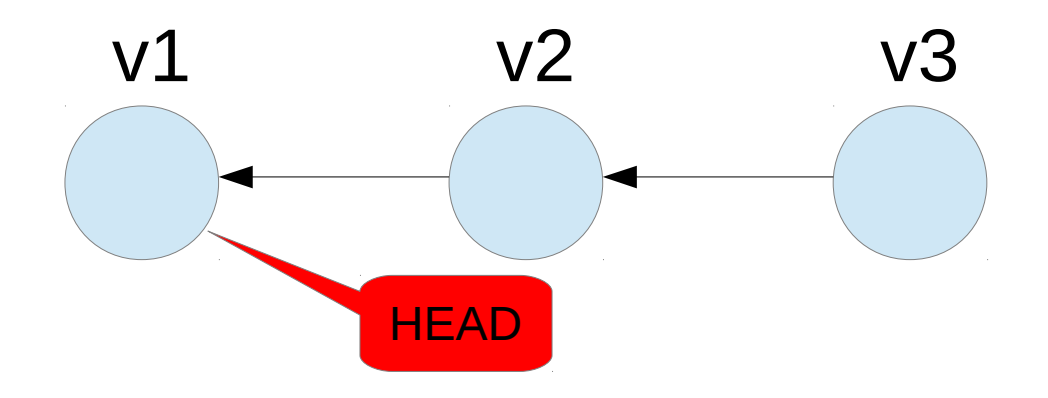

• git log --pretty="format:%h %s" --all

5687d92 v3 a3aeb2a v2 0d588ed v1

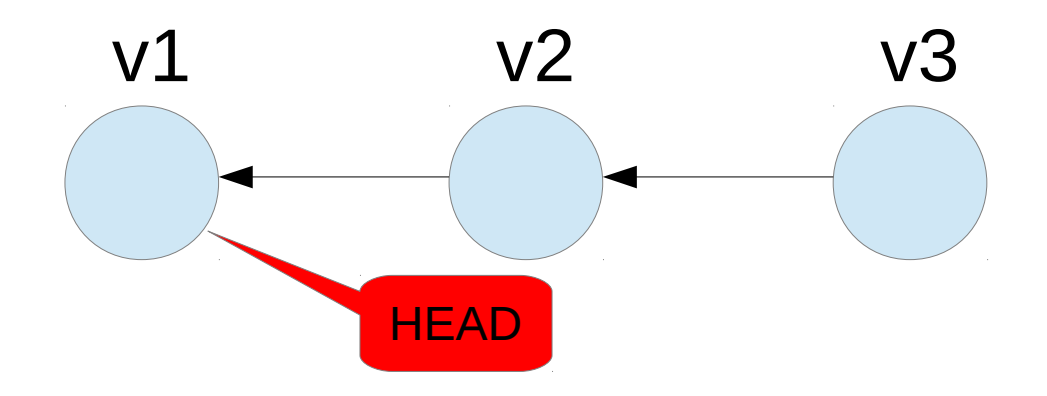

• git log --oneline --all

```
5687d92 (master) v3
a3aeb2a v2
0d588ed (HEAD) v1
```
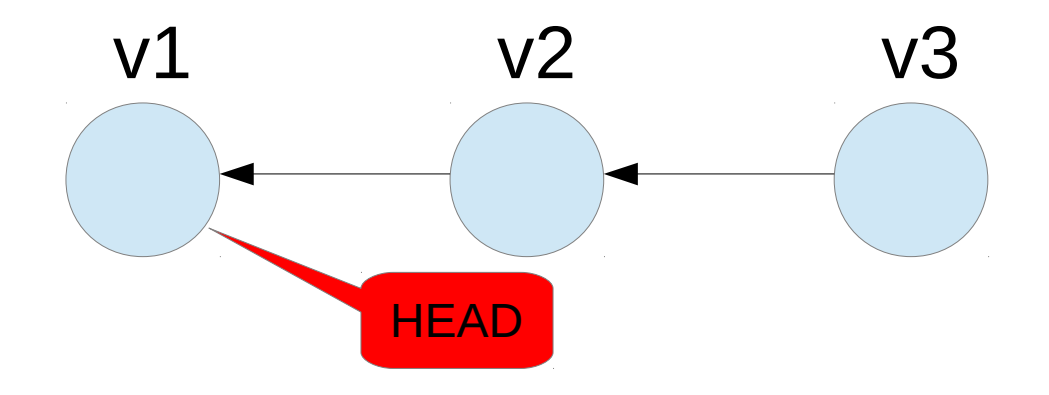

• git status

HEAD detached at 0d588ed nothing to commit, working tree clean

• git checkout 0d588ed f1.txt

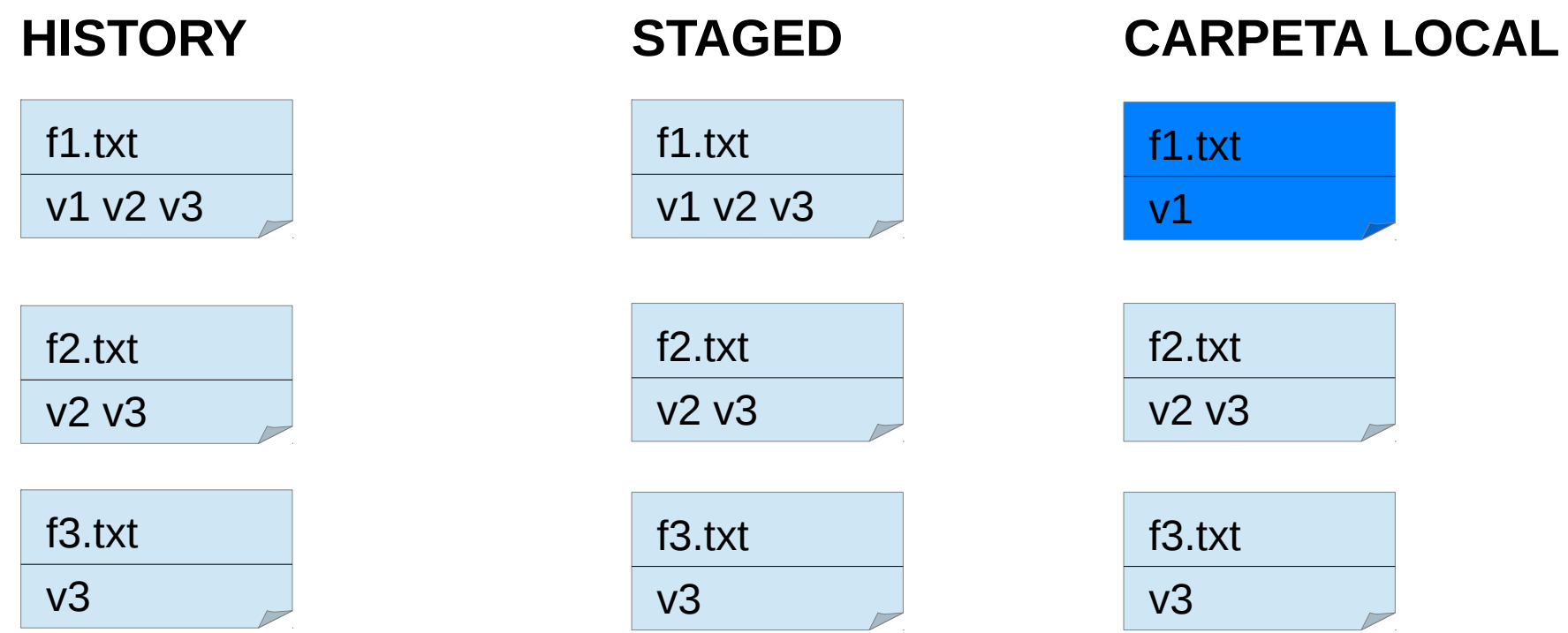

• git log --pretty="format:%h %s"

5687d92 v3 a3aeb2a v2 0d588ed v1

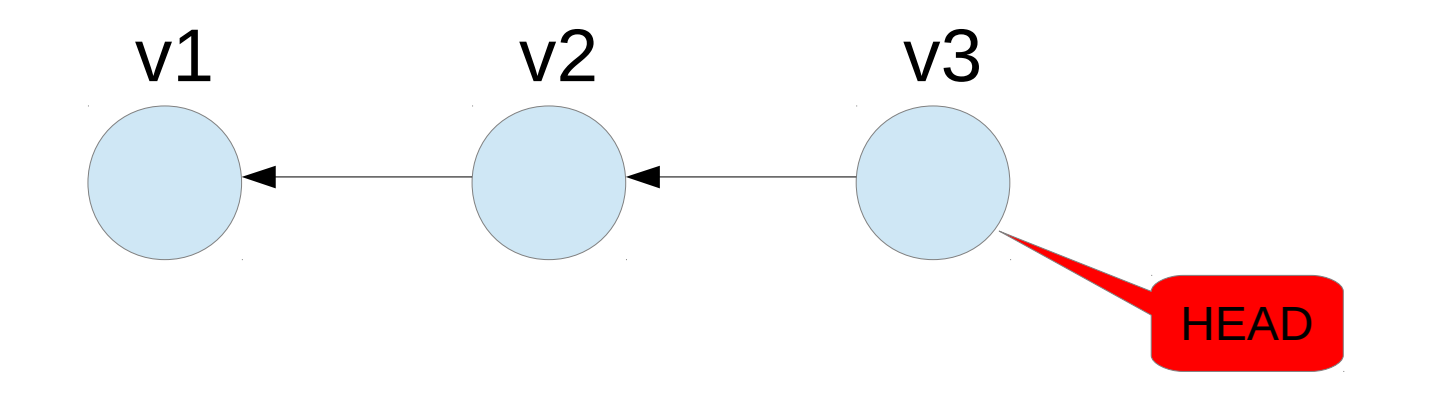

• git status

On branch master Changes to be committed: (use "git reset HEAD <file>..." to unstage)

modified: f1.txt

• git checkout HEAD f1.txt

git checkout f1.txt

Deshace los cambios en la carpeta local que hayas hecho desde el último commit del fichero f1.txt

### git reset <commit> <file>

• git reset 0d588ed f3.txt

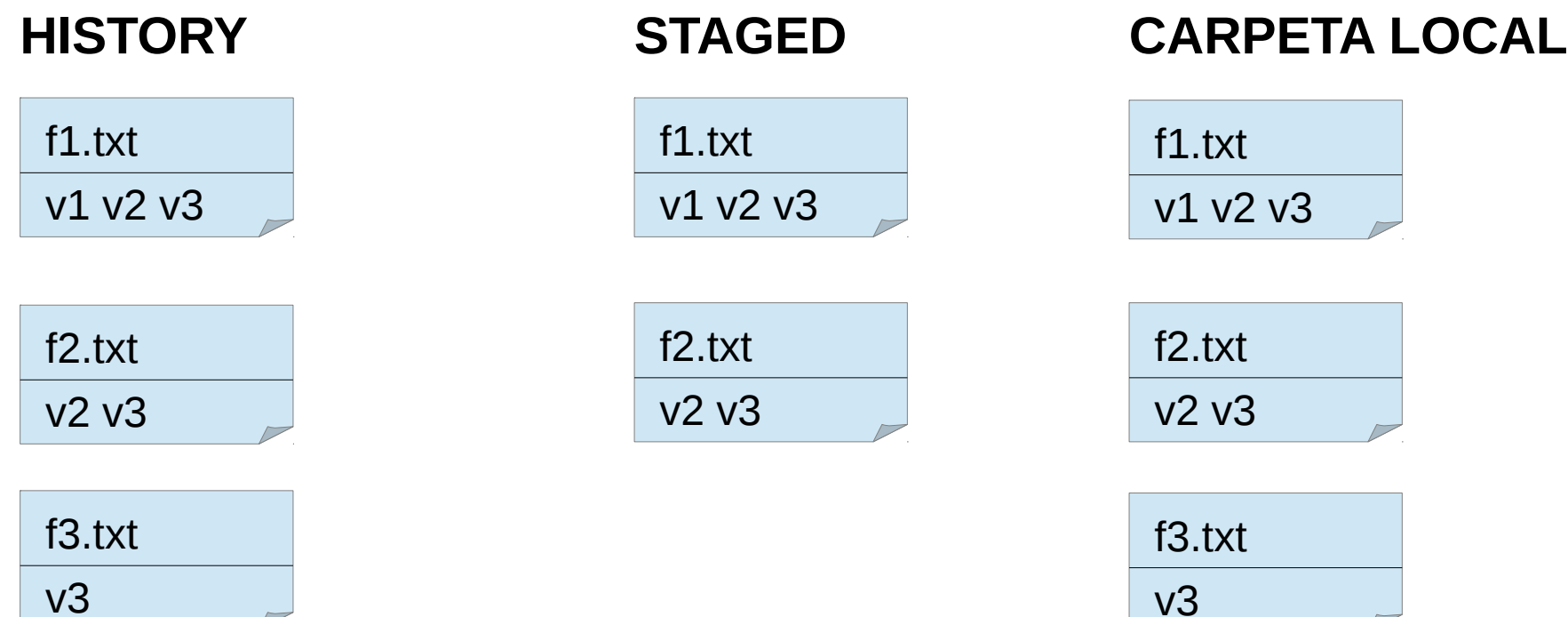

• git log --pretty="format:%h %s"

5687d92 v3 a3aeb2a v2 0d588ed v1

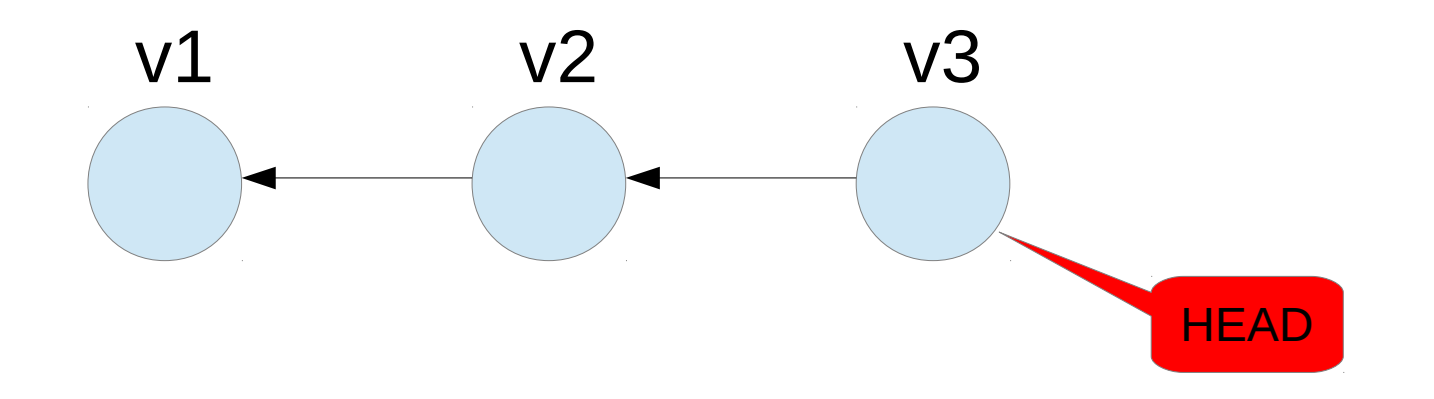

• git status

On branch master Changes to be committed: (use "git reset HEAD <file>..." to unstage)

deleted: f3.txt

Untracked files: (use "git add <file>..." to include in what will be committed)

f3.txt

• git reset HEAD f4.txt git reset f4.txt

Modifica el STAGED para que se quede como estaba en el último commit, pero no modifica la carpeta local.

Realmente es como deshacer la orden "git add f4.txt"

No es últil si el fichero ya existe en el commit

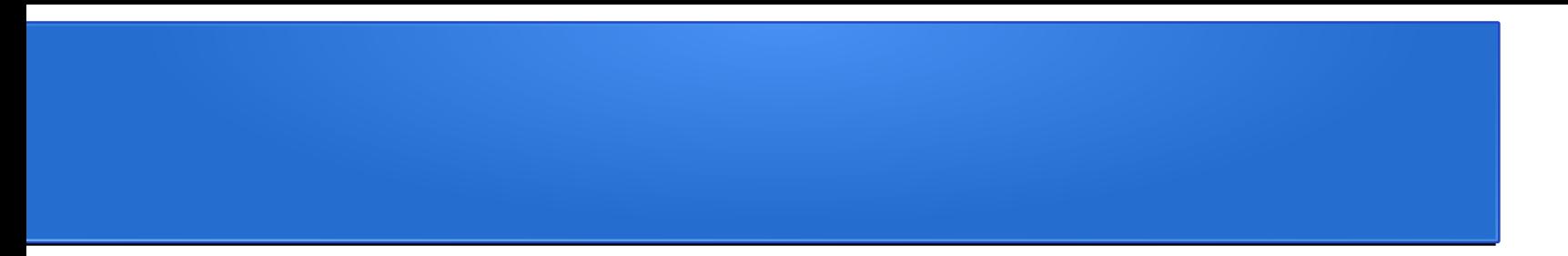

### git reset vs rm

• git reset HEAD f3.txt

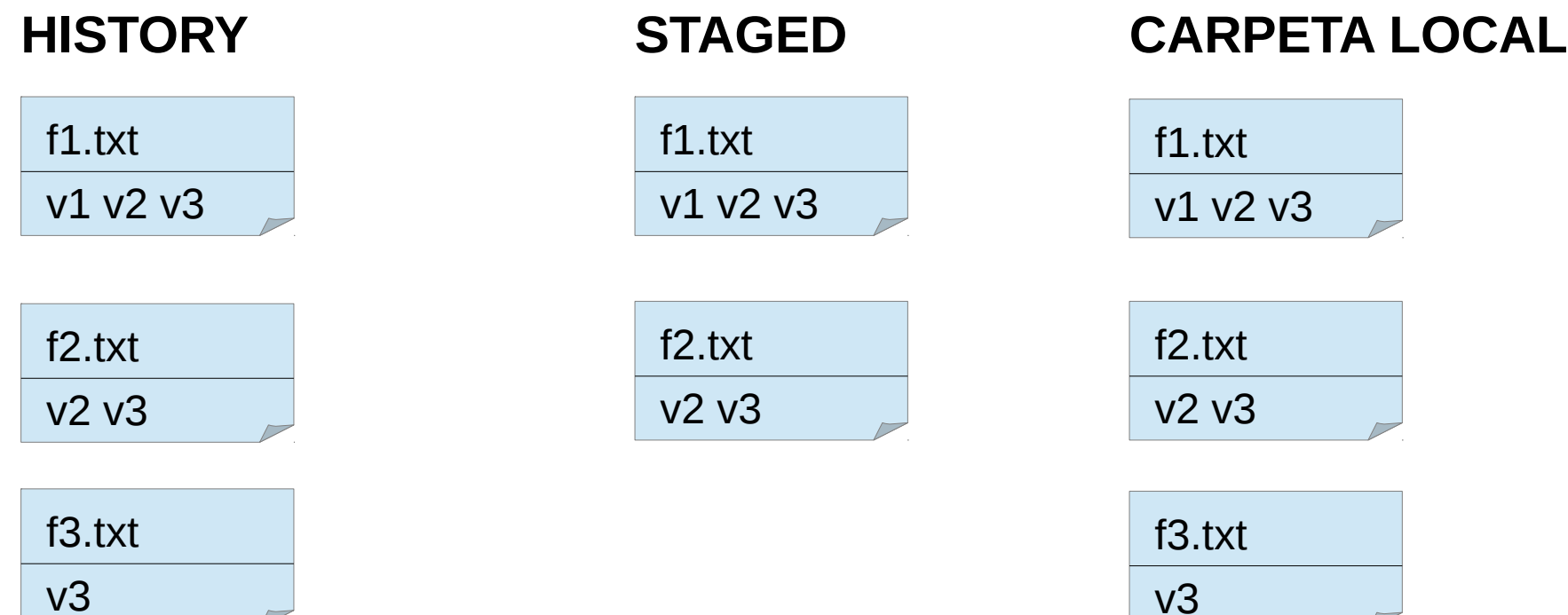

• git status

On branch master nothing to commit, working tree clean

### git rm file

• git rm --cached f3.txt

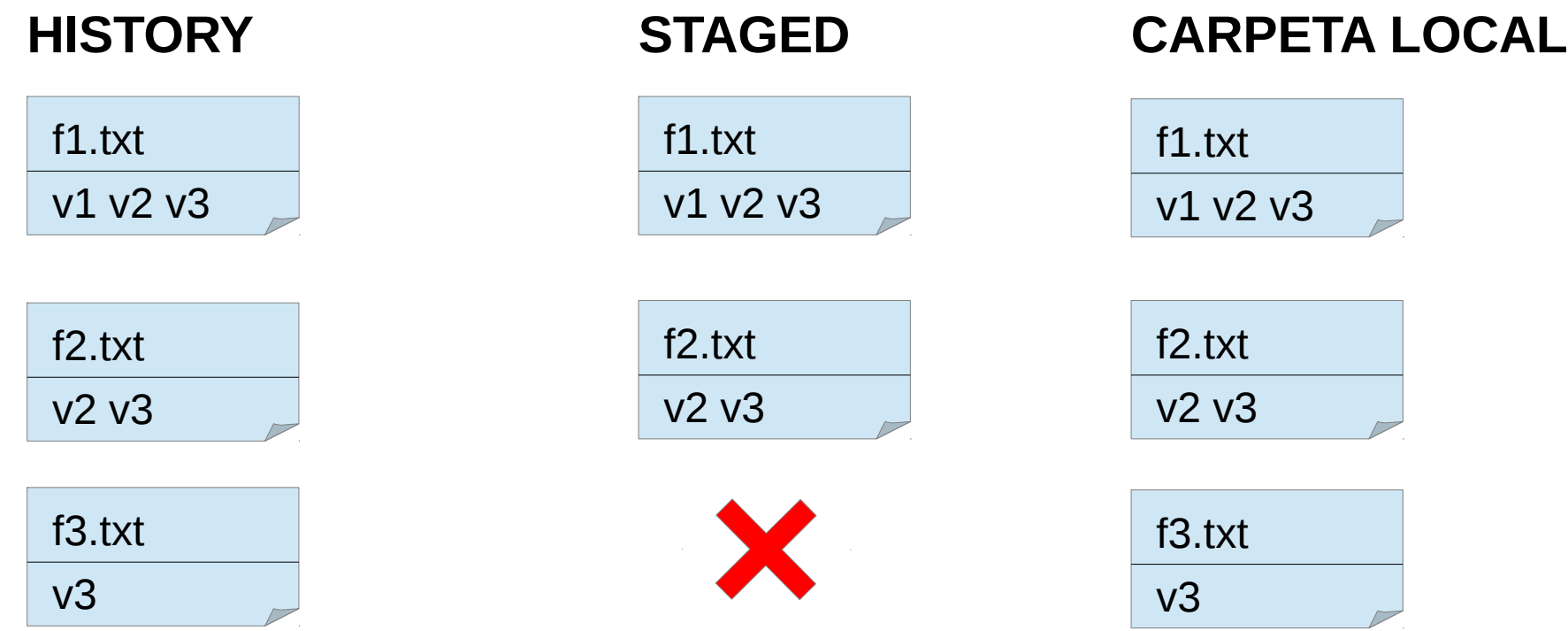

### git rm file

• git status

On branch master Changes to be committed: (use "git reset HEAD <file>..." to unstage)

deleted: f3.txt

Untracked files: (use "git add <file>..." to include in what will be committed)

#### f3.txt

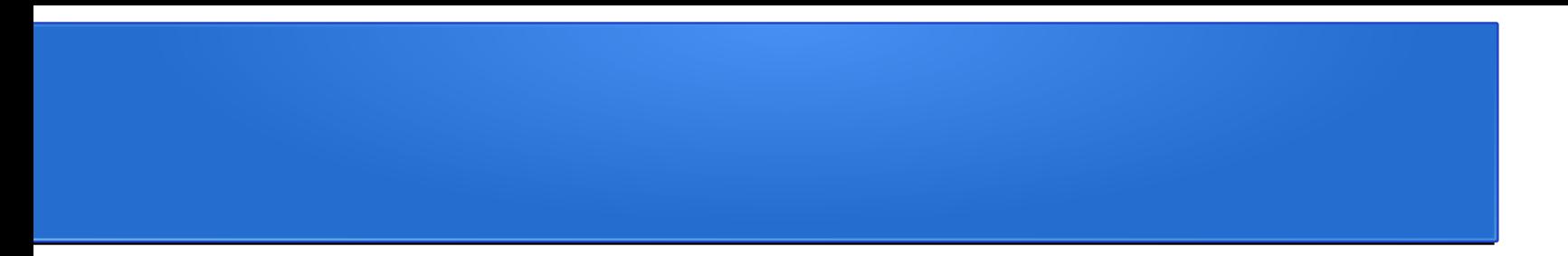

• git revert 5687d92 #Revertir v3 y volver a v2

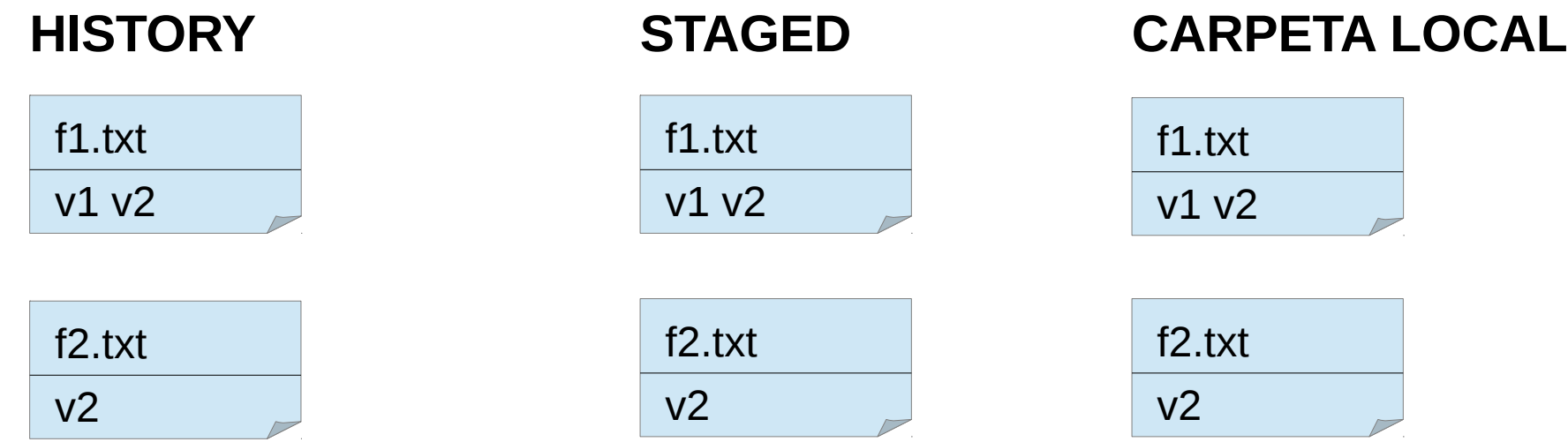

• git log --pretty="format:%h %s"

a1d5431 Revert "v3" 5687d92 v3 a3aeb2a v2 0d588ed v1

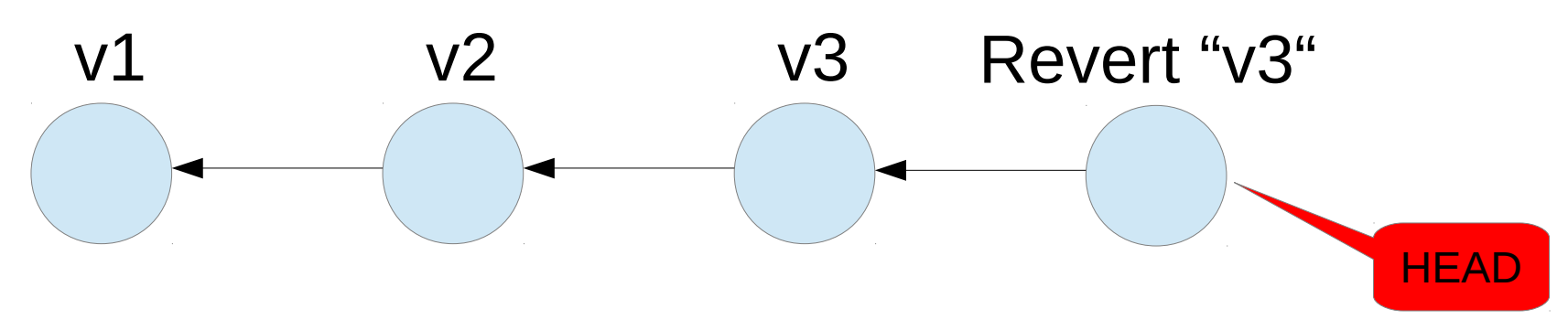

• git status

On branch master nothing to commit, working tree clean

git revert 5687d92 #Revertir v3 git revert a3aeb2a #Revertir v2

- Si queremos volver a un commit anterior (Por ejemplo:v1), hay que hacer varios "revert" seguidos y revertir cada uno de los commits.
- Si NO deshacemos el último commit se pueden producir conflictos ya que no se deshace **hasta** ese commit sino que se deshace **únicamente** ese commit.